# **COs and POs Display in Department Notice Boards**

## COs and POs display in CIVIL ENGINEERING department

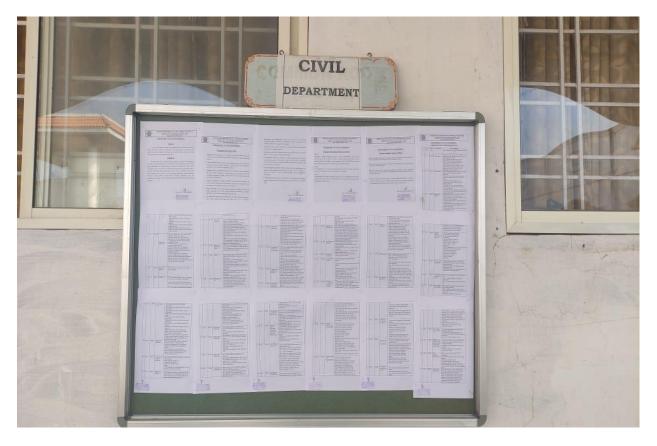

#### **COs and POs display in ELECTRICAL AND ELECTRONICS department**

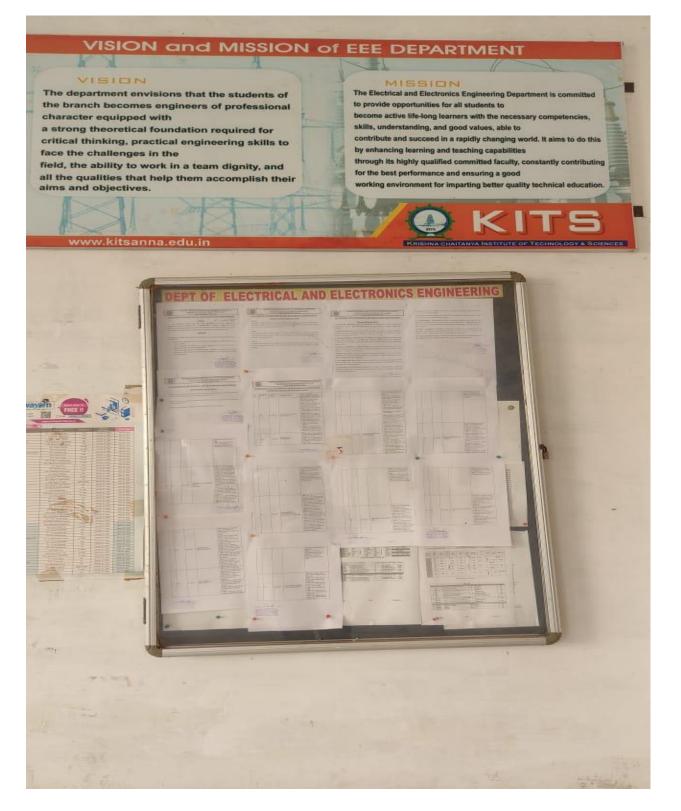

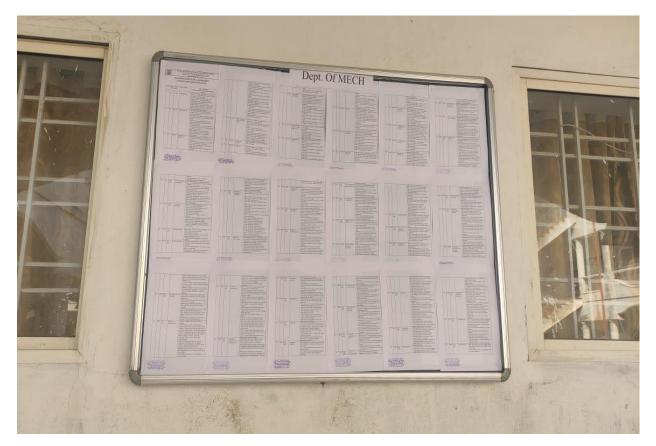

## COs and POs display in MECHANICAL ENGINEERING department

#### COs and POs display in

#### **ELECTRICAL AND COMMUNICATION ENGINEERING department**

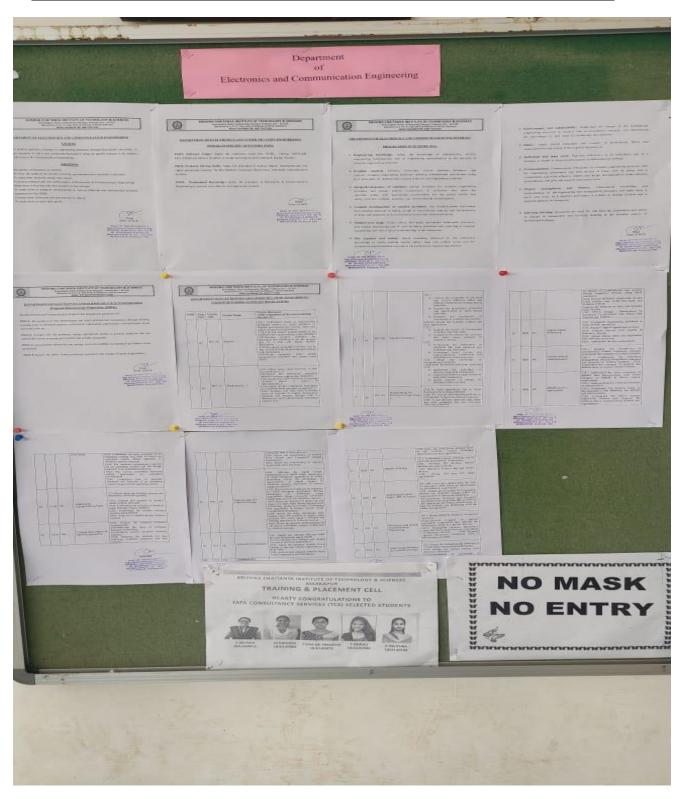

## COs and POs display in

### **COMPUTER SCIENCE AND ENGINEERING department**

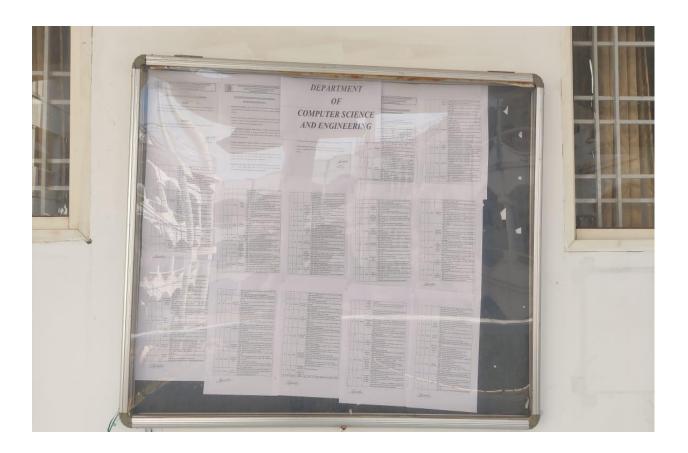